## **Adjutant Release Notes**

**Page 1 of 10**

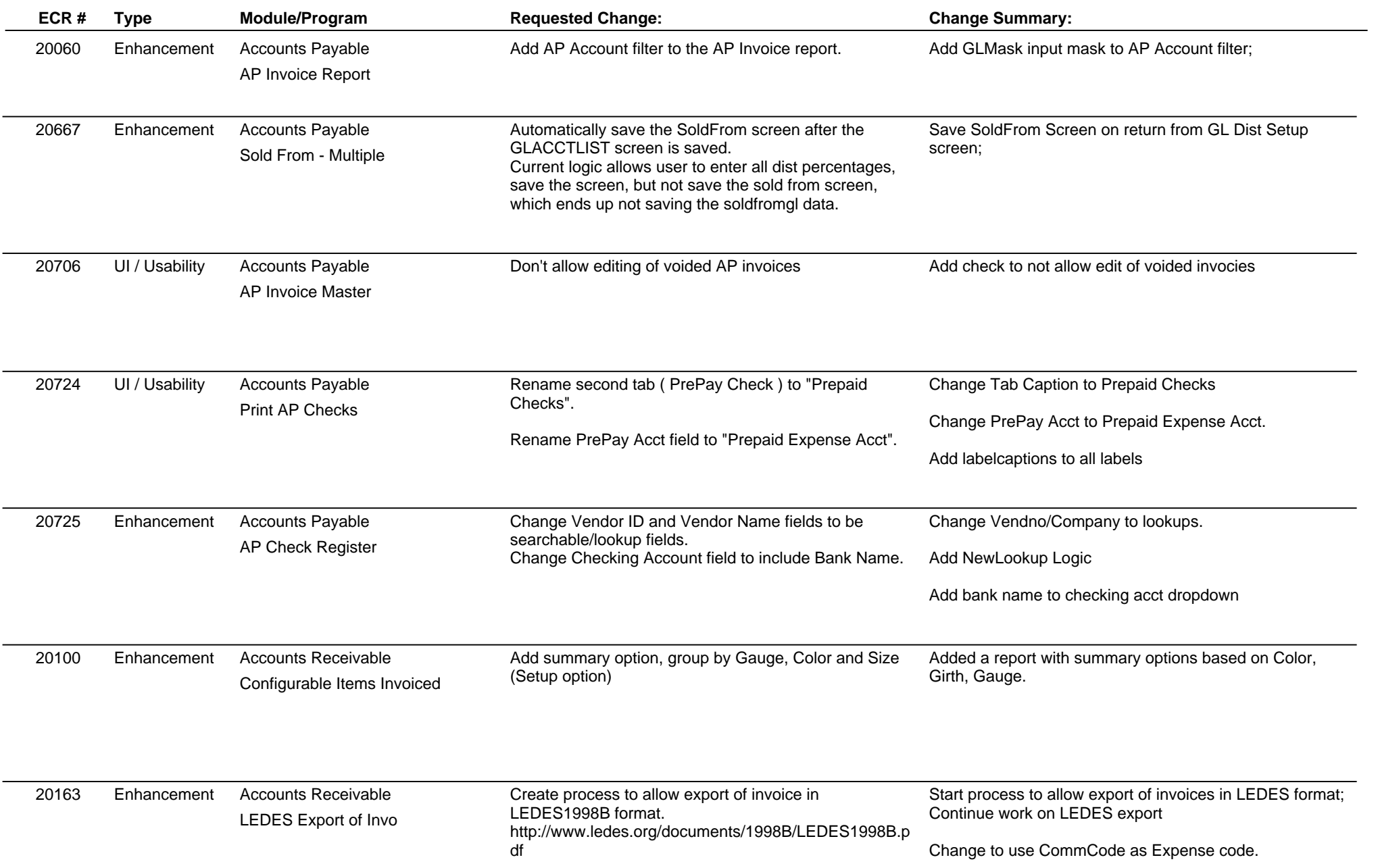

## **Adjutant Release Notes**

**Page 2 of 10**

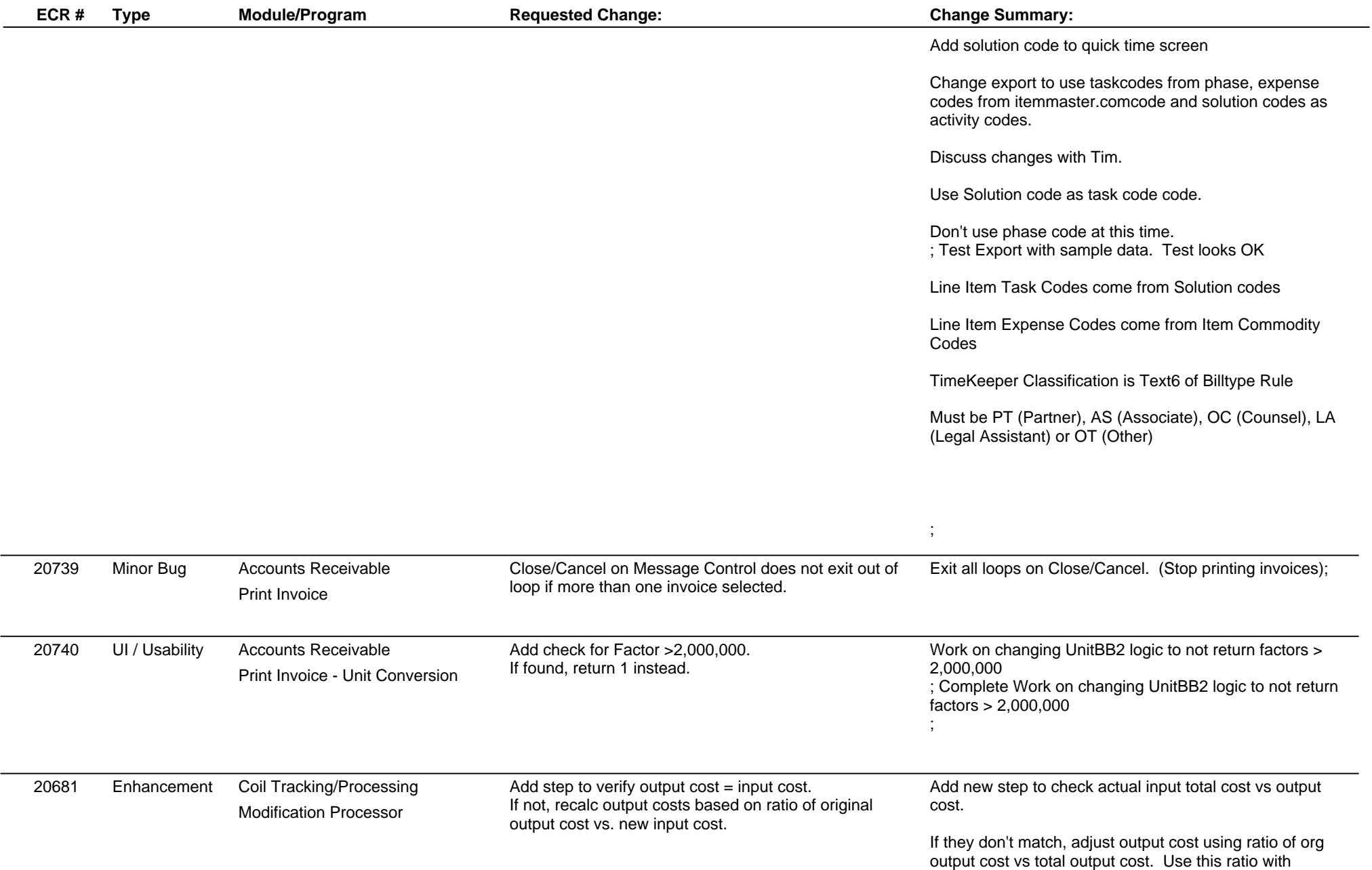

## **Adjutant Release Notes**

**Page 3 of 10**

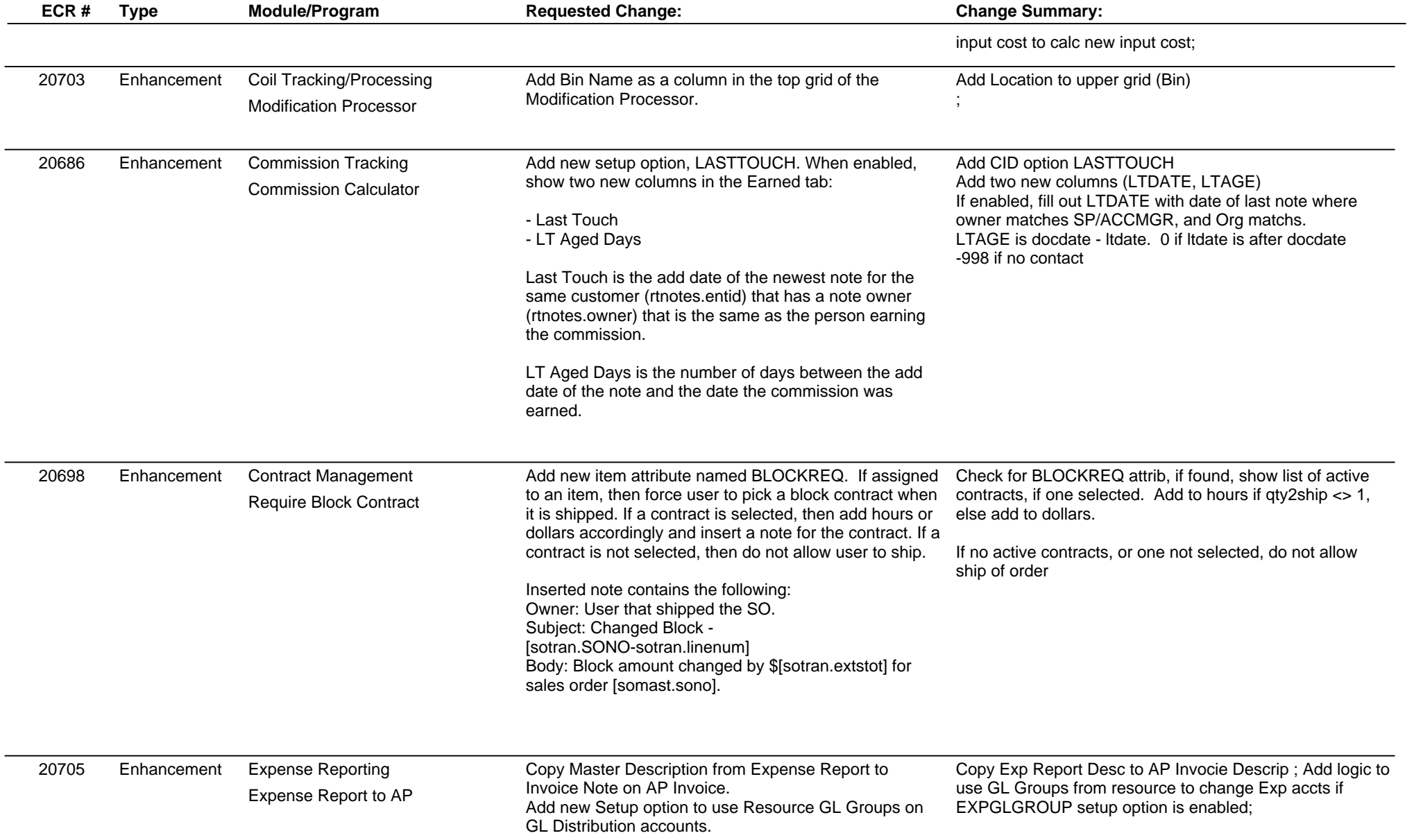

## **Adjutant Release Notes**

**Page 4 of 10**

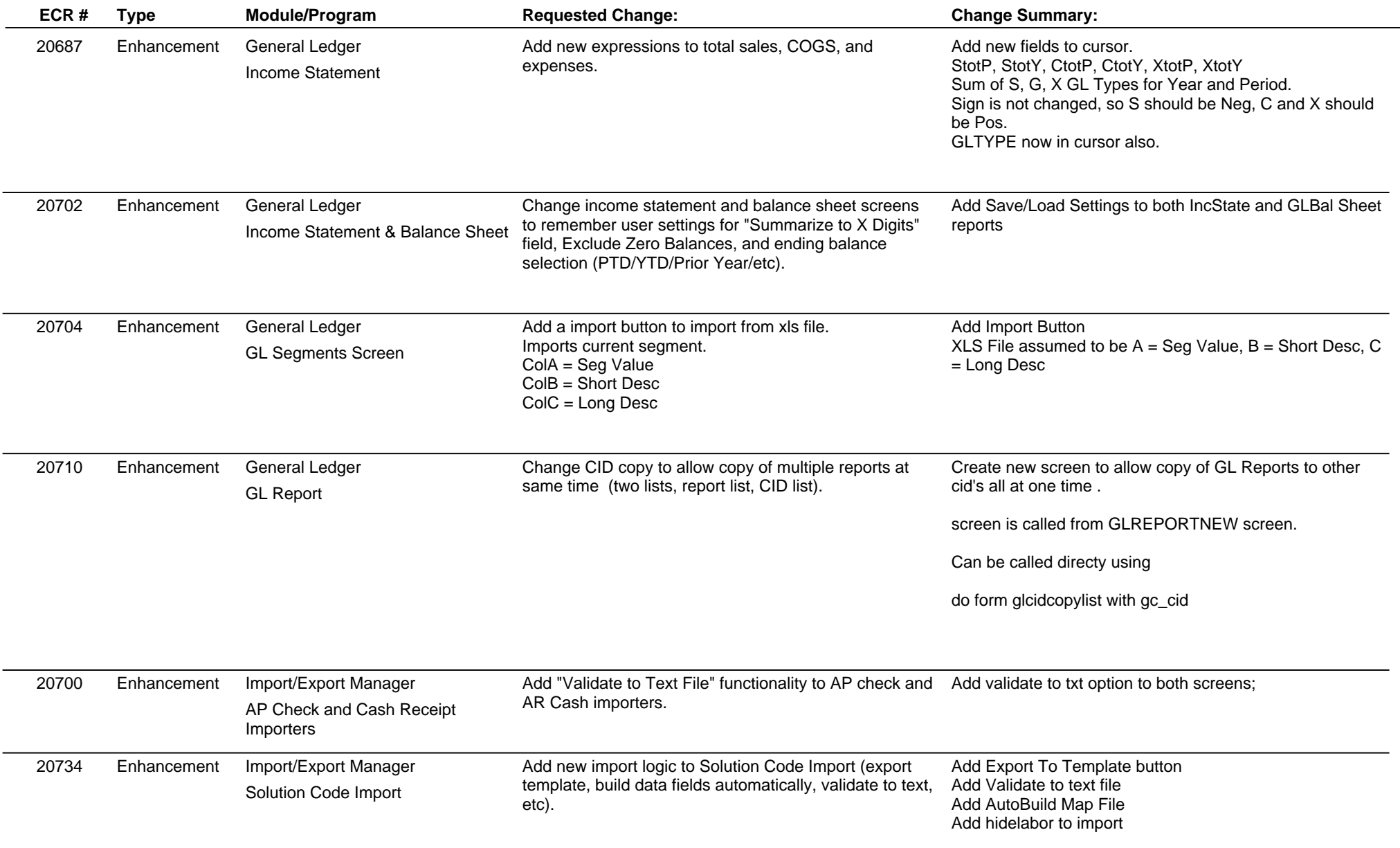

## **Adjutant Release Notes**

**Page 5 of 10**

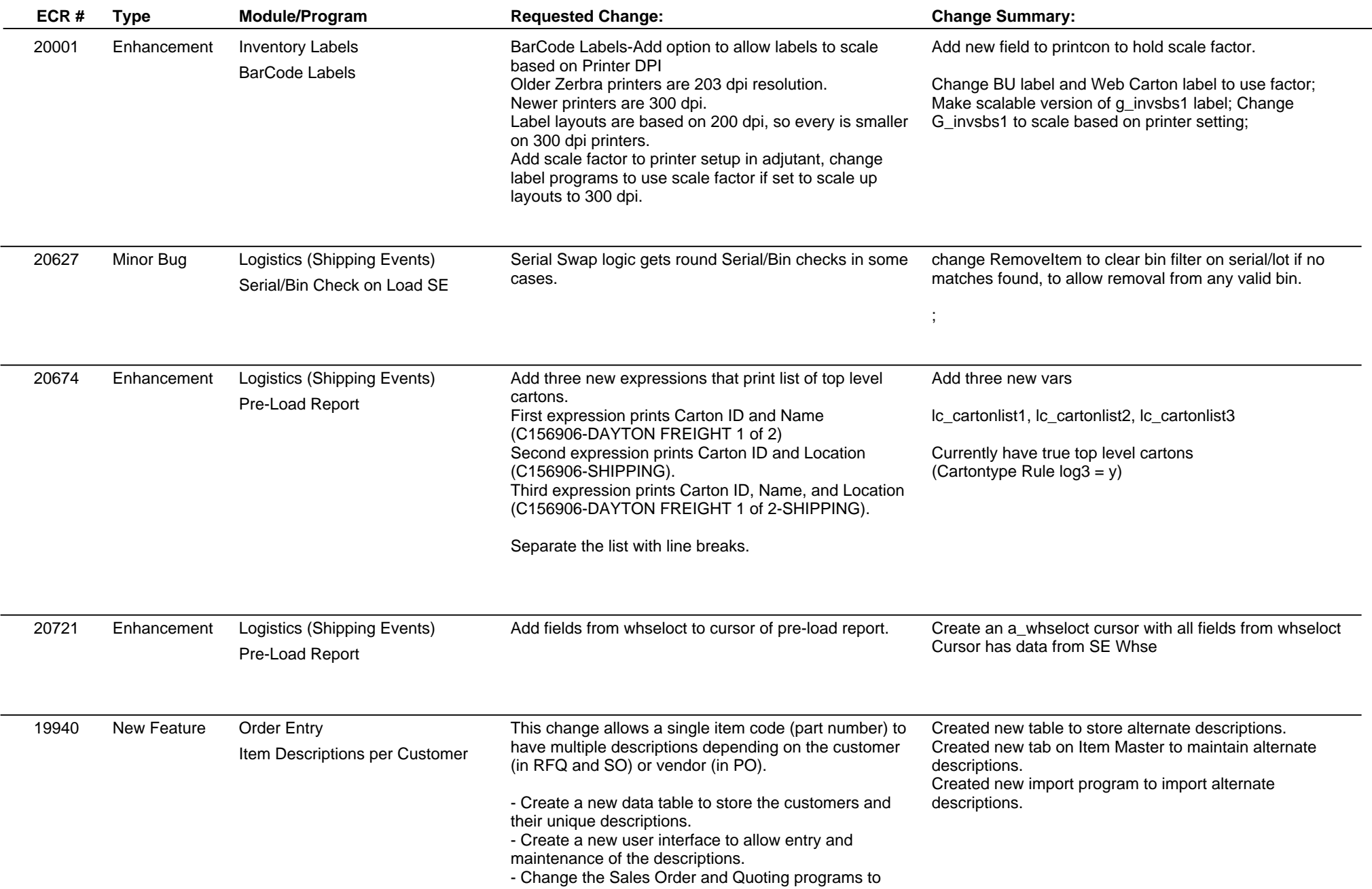

## **Adjutant Release Notes**

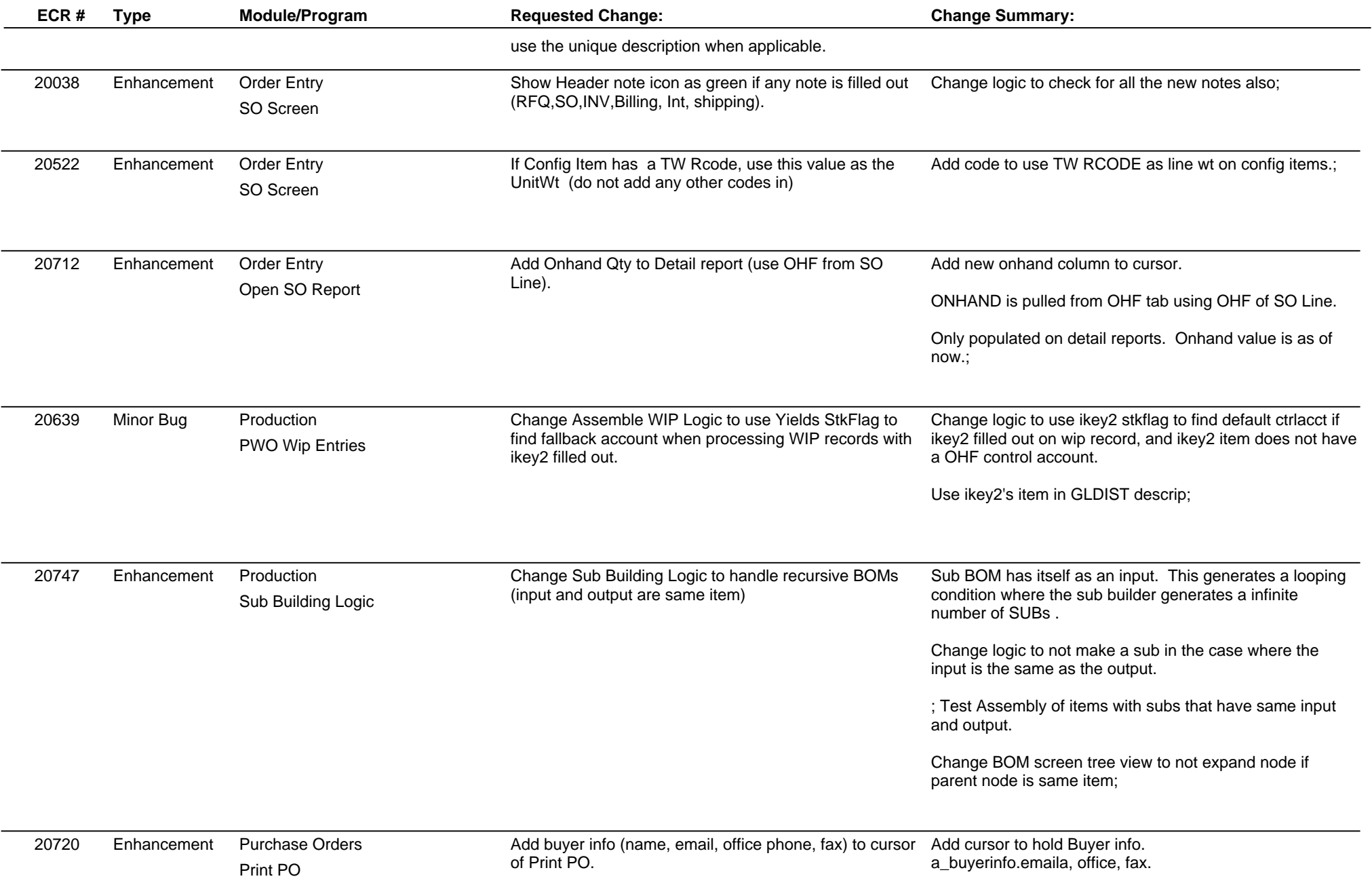

# **Adjutant Release Notes**

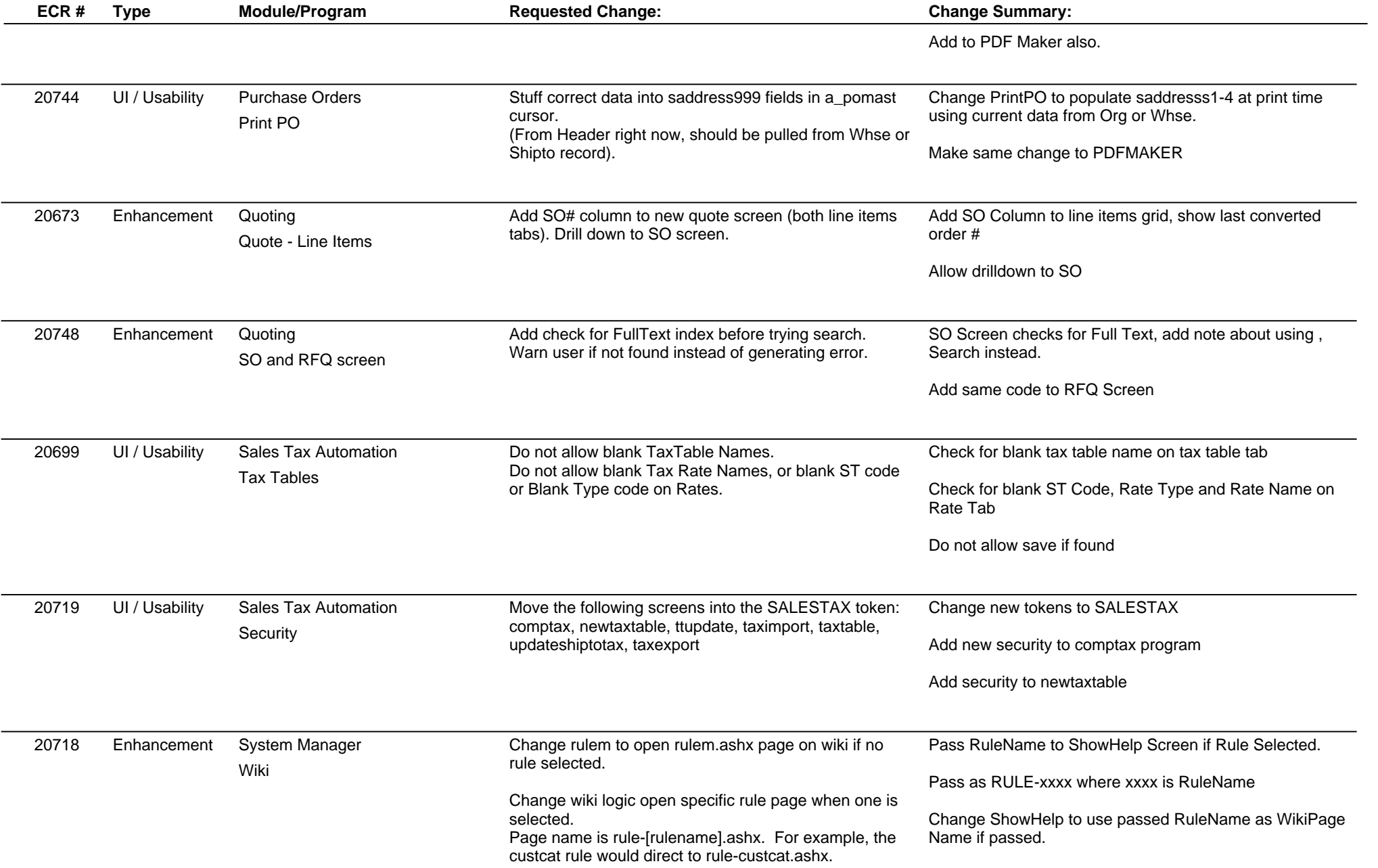

## **Adjutant Release Notes**

**Page 8 of 10**

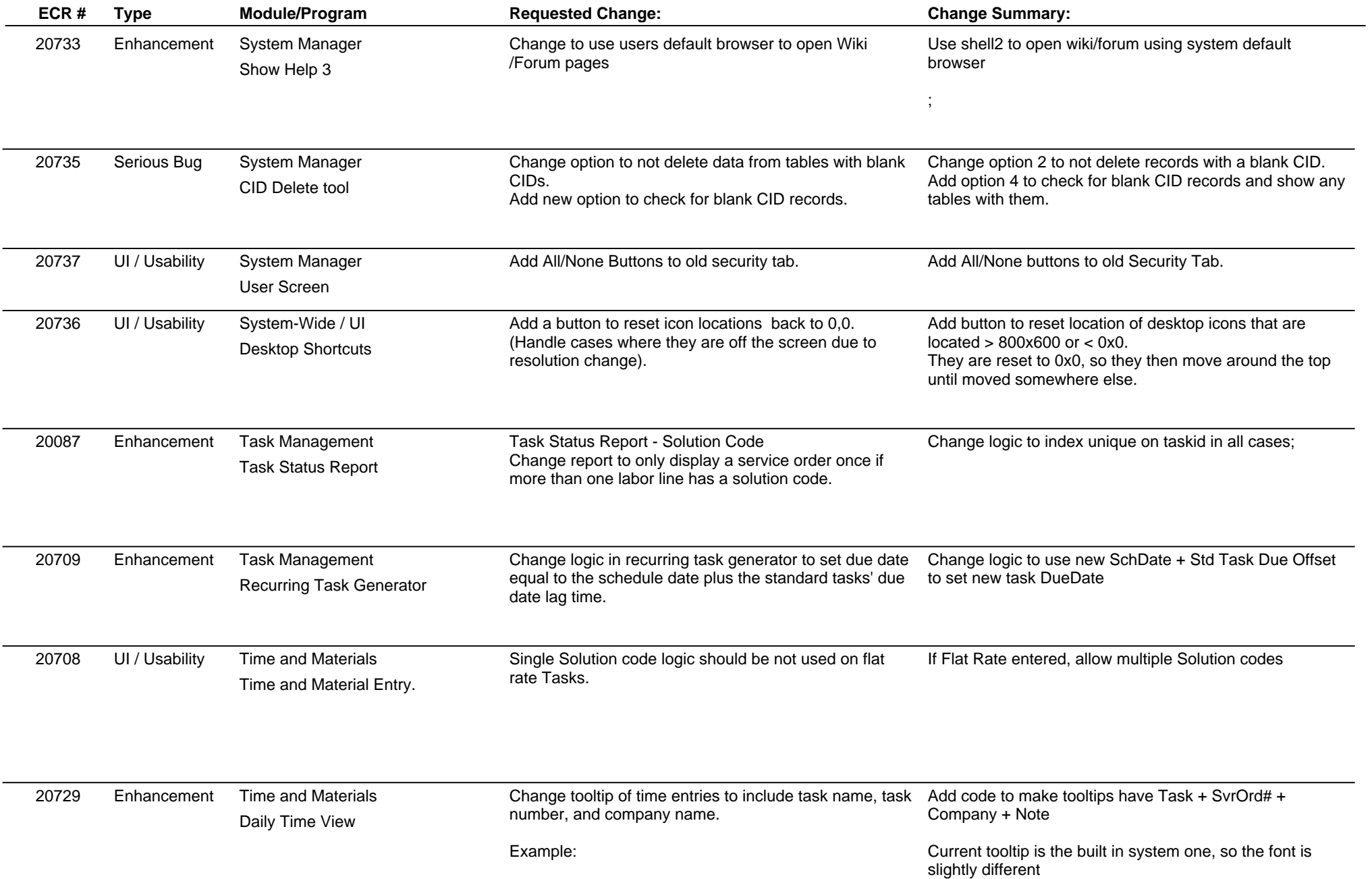

## **Adjutant Release Notes**

**Page 9 of 10**

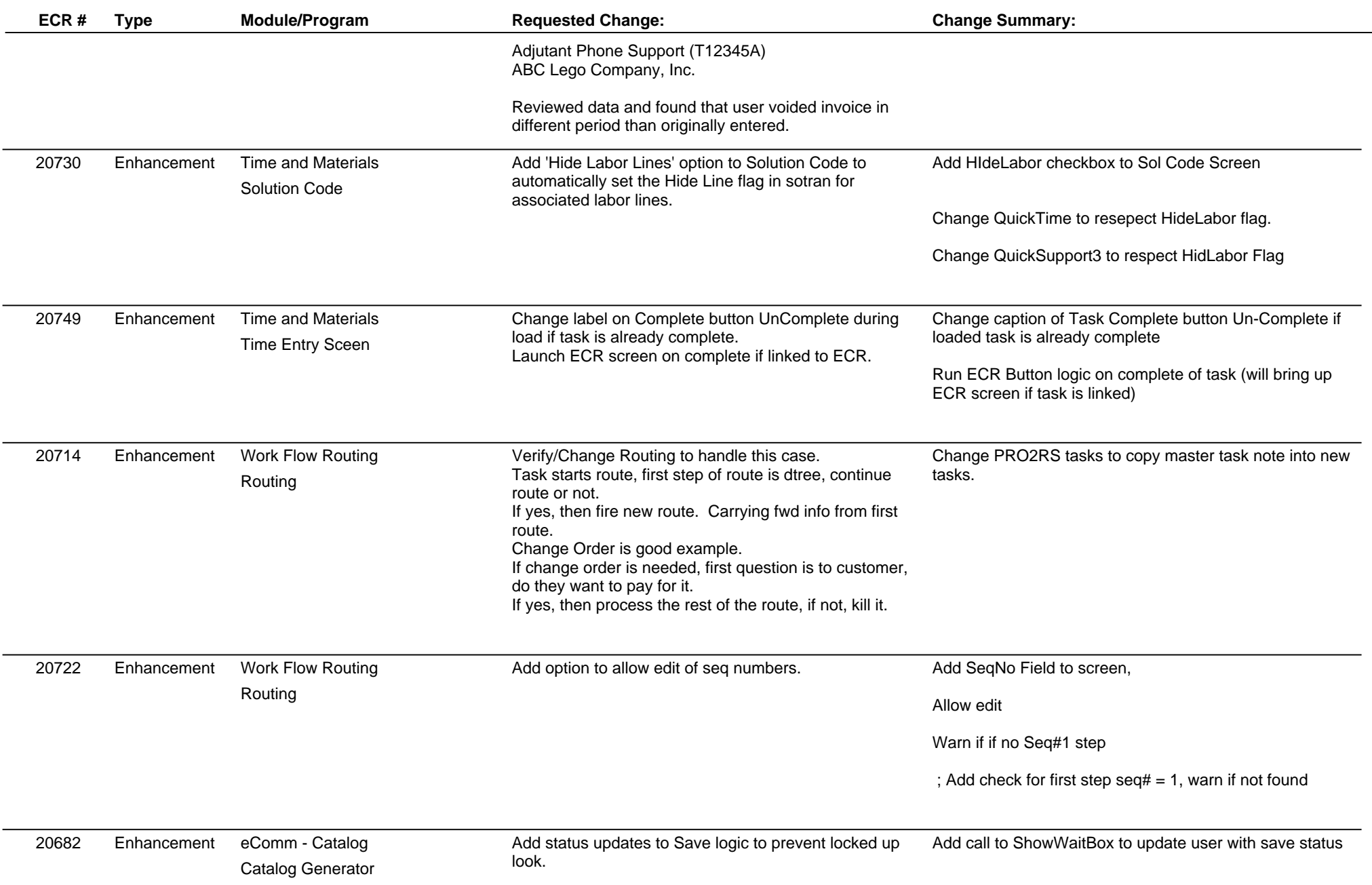

**ECR #**

# **Adjutant Release Notes**

**Version 1202.759**

**Total Number of Changes: 50**